# **UiPath Accelerators for SAP® ECC® and SAP S/4HANA®**

## **Quickly launch your SAP automation projects**

Our Accelerators for Basis administration, finance, sales, procurement and manufacturing provide a bundle for the most demanded and most valuable automations that UiPath customers are using on top of SAP ECC or SAP S/4HANA. Use them out of the box to accelerate implementation time of your automations projects:

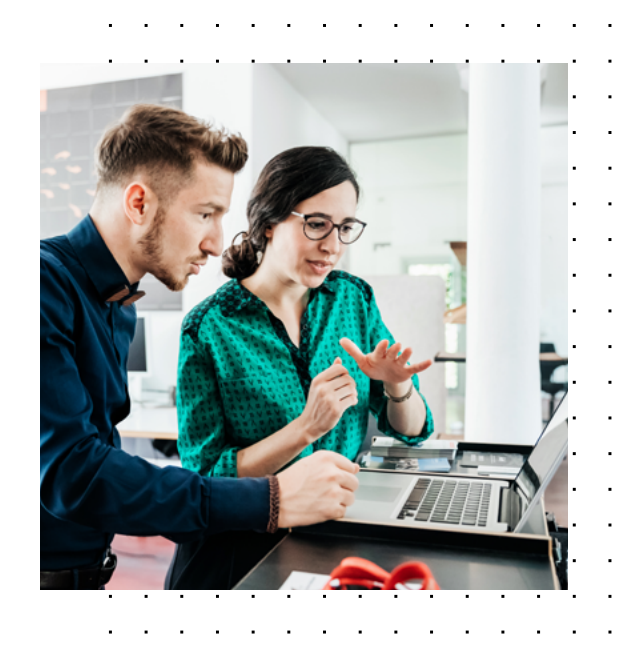

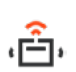

Robust automations

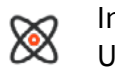

Integration on UI and API level SAP RPA and SAP Testing

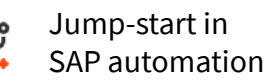

## **What is an Accelerator?**

UiPath Accelerators can be downloaded directly from the **[UiPath Marketplace](https://marketplace.uipath.com/listings?query=sap)** and contain ready-to-go workflows for the most-used transactions and applications in SAP ECC and SAP S/4HANA. Predefined workflows can be used for both SAP Robotic Process Automation and as an SAP Test Cases, thus creating synergies in your automation journey. They are built for both SAP WinGUI automation as well as native integration via SAP BAPI to ensure that automations are robust, stable and performant.

**200+** out-of-the-box automations

**30%** faster robot implementation time

**50-70%** reduction in processing time

## **Business Benefits**

- Flatten the learning curve by using pre-built automations
- Significantly reduce effort, cost, and errors in automation implementation
- Easy entry in SAP automation projects
- Achieve higher automation rate
- Adopt best practices for UiPath automation
- Simply download from UiPath Marketplace

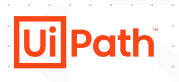

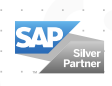

#### **Which accelerators are available?**

#### **for SAP S/4HANA**

- $\odot$  Accelerator for SAP S/4HANA for Basis Administration
- M Accelerator for SAP S/4HANA for Finance
- $\odot$  Accelerator for SAP S/4HANA for Sales
- $\odot$  Accelerator for SAP S/4HANA for Procurement
- $\odot$  Accelerator for SAP S/4HANA for Manufacturing
- $\odot$  Foundation pack for Accelerators for SAP S/4HANA

#### **for SAP ECC**

- $\odot$  Accelerator for SAP ECC for Basis Administration
- M Accelerator for SAP ECC for Finance
- M Accelerator for SAP ECC for Sales
- $\odot$  Accelerator for SAP ECC for Procurement
- $\odot$  Accelerator for SAP ECC for Manufacturing
- $\odot$  Foundation pack for Accelerators for SAP ECC

#### **How can SAP Accelerators help you?**

- Post an incoming invoice (Accelerator for Finance)
- Create a new bank in SAP (Accelerator for Finance)
- Create new sales orders through SAP BAPI from data in Excel (Accelerator for Sales)

- Create a new customer (Accelerator for Sales)
- Change an existing purchase order (Accelerator for Procurement)
- Create a new material master (Accelerator for Procurement)

#### **UiPath Platform for SAP customers**

#### • for SAP WinGUI • for SAP BAPI • for SAP **SuccessFactors Native integrations • Combine your RPA** and test automation strategy • Integrated with SAP Solution Manager **Test Suite Migration to SAP S/4HANA** • Automate migration preparation • Automate regression testing • Order to Cash Connector • Procure to Pay Connector **Process Mining**

[Download our Accelerators from](https://marketplace.uipath.com/bundles/sap)  **[UiPath Marketplace](https://marketplace.uipath.com/)**

Get a jump-start to all your automation needs on top of SAP ECC or SAP S/4HANA while relying on our development experience as certified by SAP.

#### **Certified by SAP for:**

UiPath API Automation for SAP S/4HANA and SAP ERP UiPath WinGUI Automation for SAP S/4HANA and SAP ERP UiPath Integration with SAP Solution Manager 7.2

**SAP**<sup>®</sup> Certified Integration with SAP Applications

**SAP**<sup>®</sup> Certified Integration with SAP NetWeaver® **SAP**<sup>®</sup> Certified Integration with SAP S/4HANA®

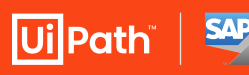

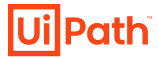

The UiPath Accelerators for SAP ECC and SAP S/4HANA for Basis Administration include the following pre-built activities. Input data is typically submitted in an Excel file.

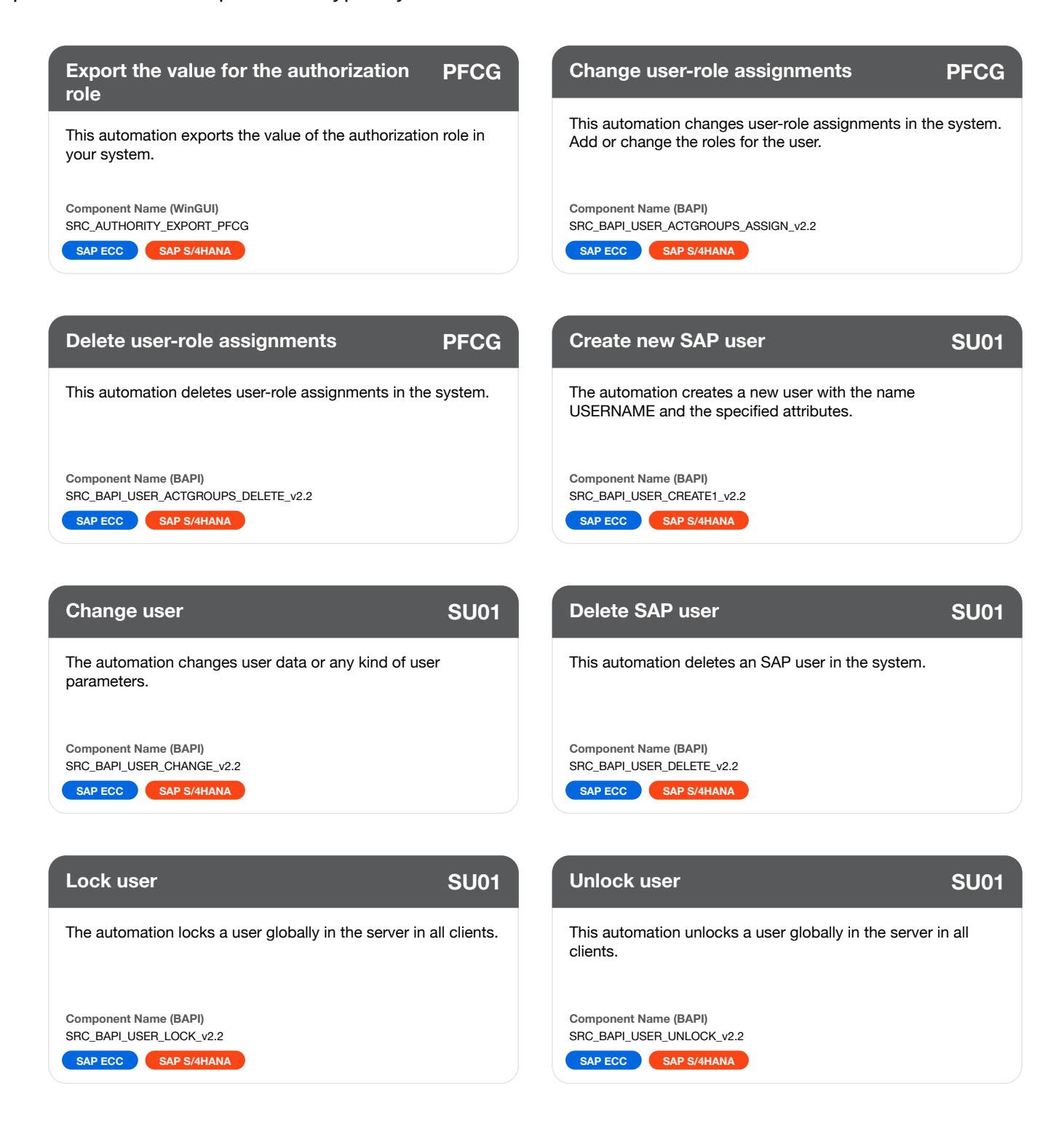

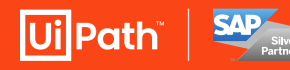

**Download Accelerators from** 

**UiPath Marketplace: [UiPath Accelerator for SAP S/4HANA for Basis Administration](https://marketplace.uipath.com/listings/uipath-accelerator-for-sap-s-4hana-for-basis-administration) [UiPath Accelerator for SAP ECC for Basis Administration](https://marketplace.uipath.com/listings/uipath-accelerator-for-sap-ecc-for-basis-administration)**

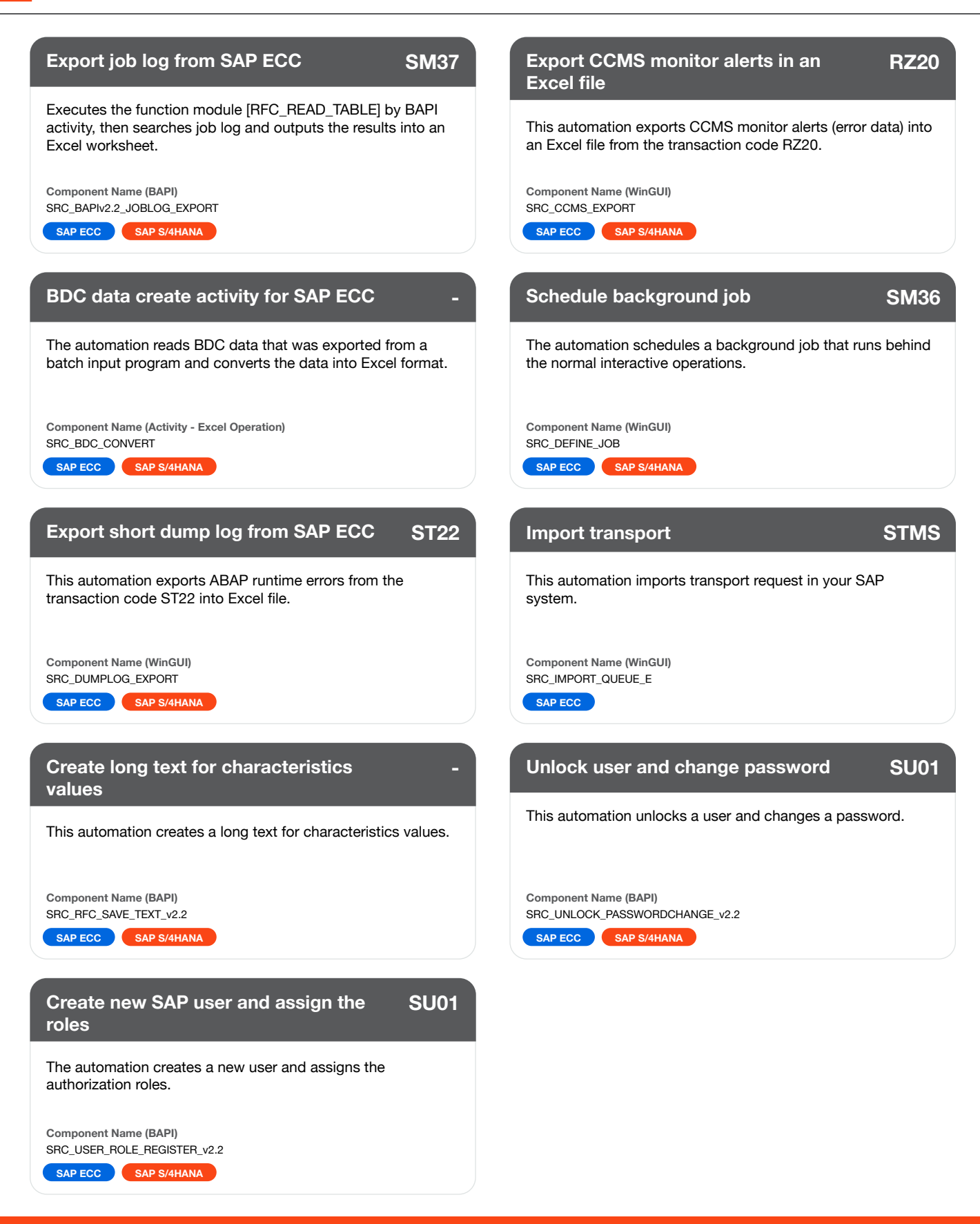

Ui Path SAP

**Download Accelerators from** 

**UiPath Marketplace: [UiPath Accelerator for SAP S/4HANA for Basis Administration](https://marketplace.uipath.com/listings/uipath-accelerator-for-sap-s-4hana-for-basis-administration) [UiPath Accelerator for SAP ECC for Basis Administration](https://marketplace.uipath.com/listings/uipath-accelerator-for-sap-ecc-for-basis-administration)**

The UiPath Accelerators for SAP ECC and SAP S/4HANA for Finance include the following pre-built activities. Input data is typically submitted in an Excel file.

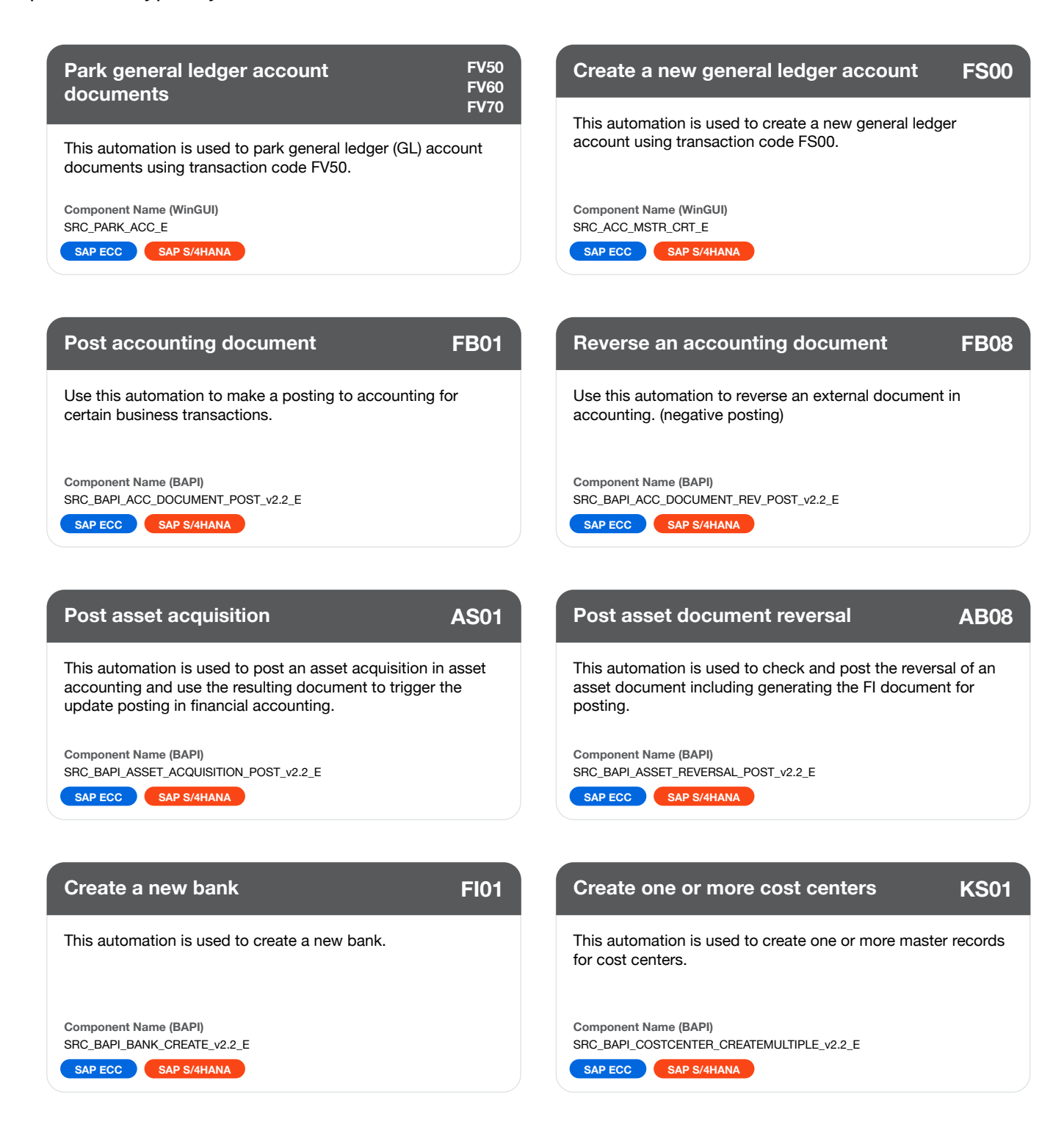

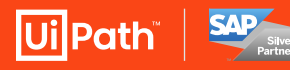

**Download Accelerators from** 

**UiPath Marketplace: [UiPath Accelerator for SAP S/4HANA for Finance](https://marketplace.uipath.com/listings/uipath-accelerator-for-sap-s-4hana-for-finance) [UiPath Accelerator for SAP ECC for Finance](https://marketplace.uipath.com/listings/uipath-accelerator-for-sap-ecc-for-finance)**

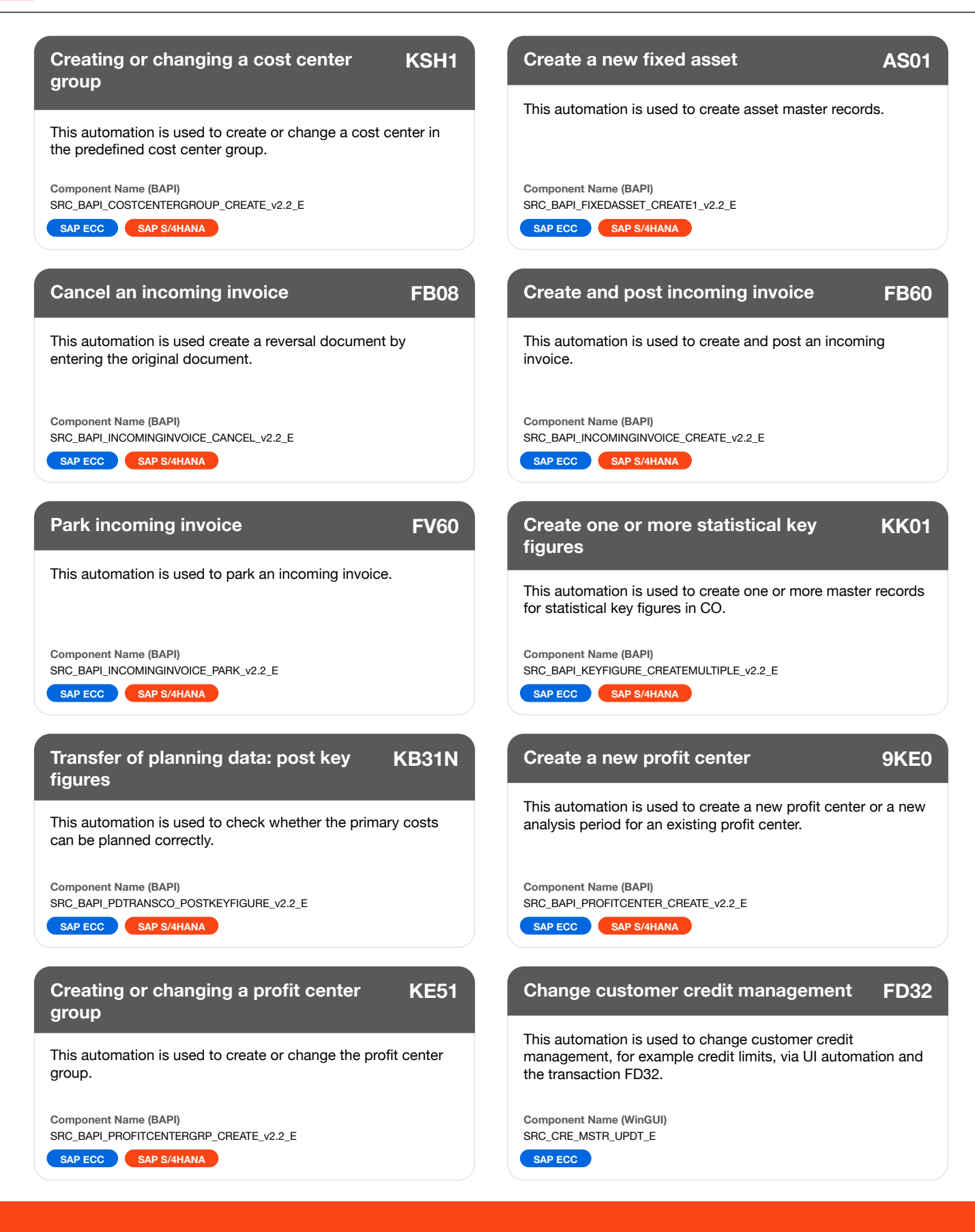

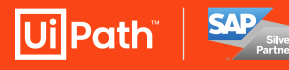

**UiPath Marketplace: [UiPath Accelerator for SAP S/4HANA for Finance](https://marketplace.uipath.com/listings/uipath-accelerator-for-sap-s-4hana-for-finance) [UiPath Accelerator for SAP ECC for Finance](https://marketplace.uipath.com/listings/uipath-accelerator-for-sap-ecc-for-finance)**

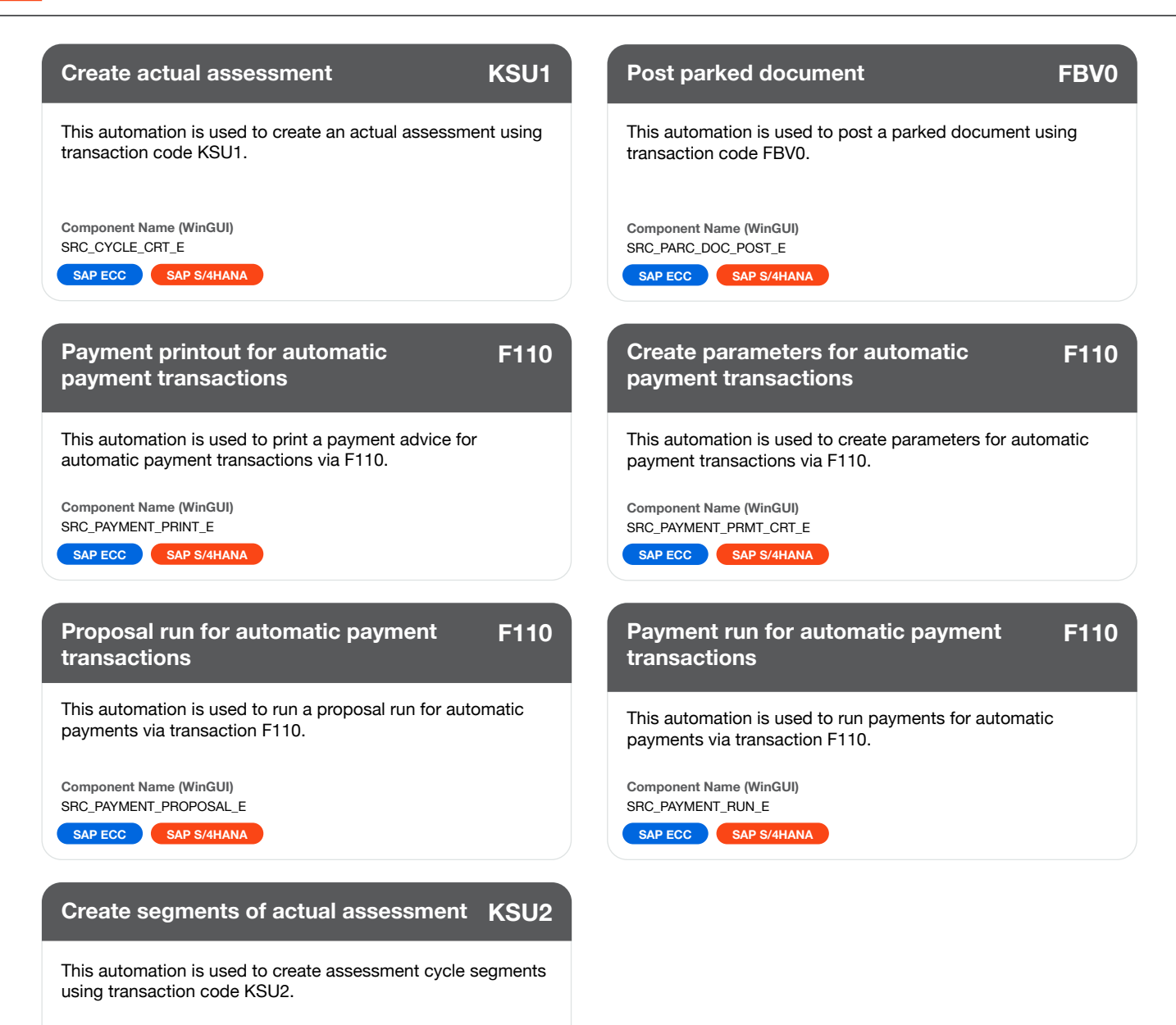

**Component Name (WinGUI)** SRC\_SEGMENT\_CRT\_E

**SAP ECC SAP S/4HANA** 

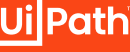

**Download Accelerators from** 

**UiPath Marketplace: [UiPath Accelerator for SAP S/4HANA for Finance](https://marketplace.uipath.com/listings/uipath-accelerator-for-sap-s-4hana-for-finance) [UiPath Accelerator for SAP ECC for Finance](https://marketplace.uipath.com/listings/uipath-accelerator-for-sap-ecc-for-finance)**

The UiPath Accelerators for SAP ECC and SAP S/4HANA for Sales include the following pre-built activities. Input data is typically submitted in an Excel file.

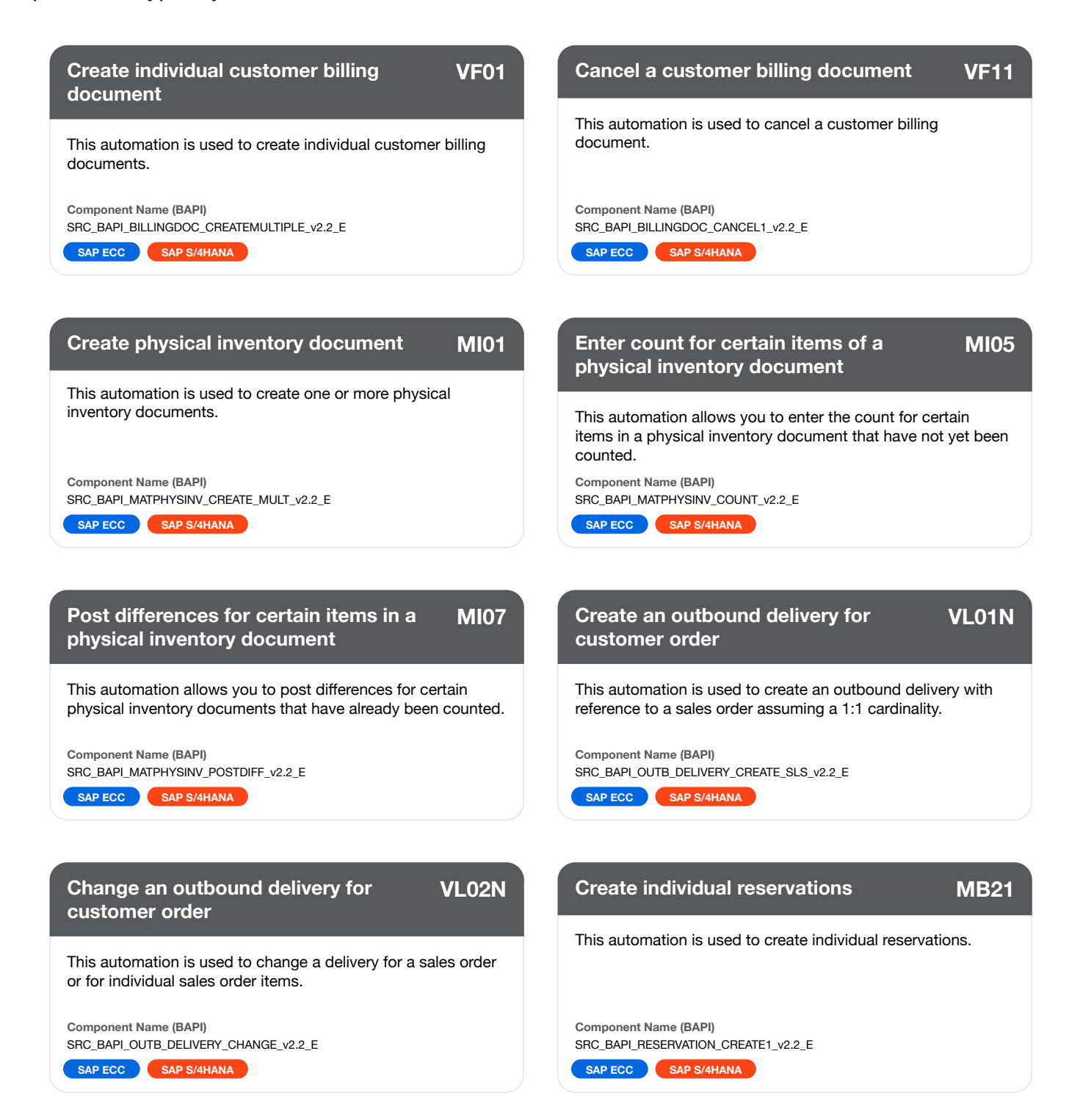

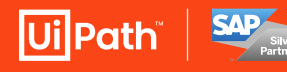

**Download Accelerators from** 

**UiPath Marketplace: [UiPath Accelerator for SAP S/4HANA for Sales](https://marketplace.uipath.com/listings/uipath-accelerator-for-sap-s-4hana-for-sales) [UiPath Accelerator for SAP ECC for Sales](https://marketplace.uipath.com/listings/uipath-accelerator-for-sap-ecc-for-sales)**

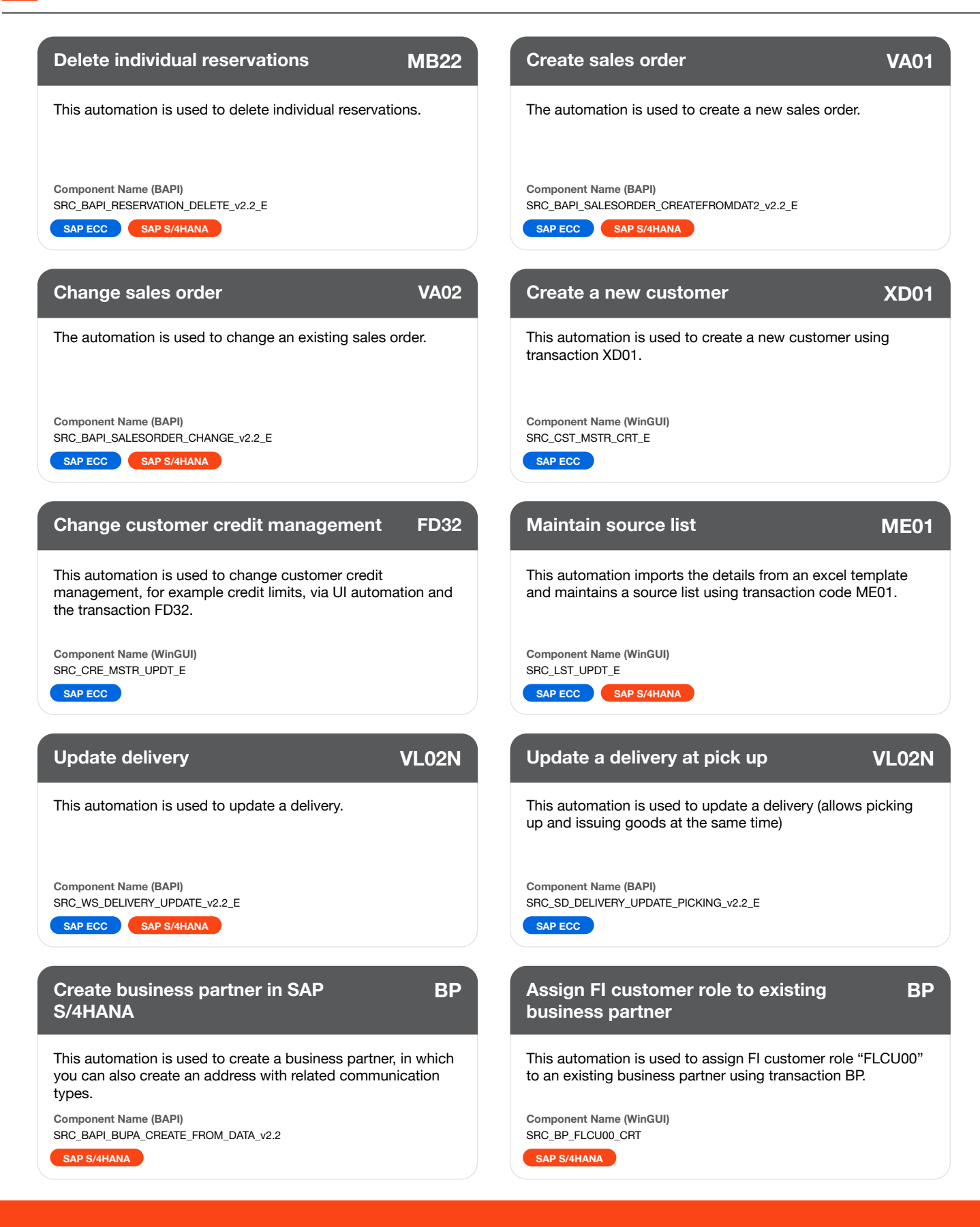

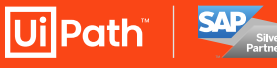

**UiPath Marketplace: [UiPath Accelerator for SAP S/4HANA for Sales](https://marketplace.uipath.com/listings/uipath-accelerator-for-sap-s-4hana-for-sales) [UiPath Accelerator for SAP ECC for Sales](https://marketplace.uipath.com/listings/uipath-accelerator-for-sap-ecc-for-sales)**

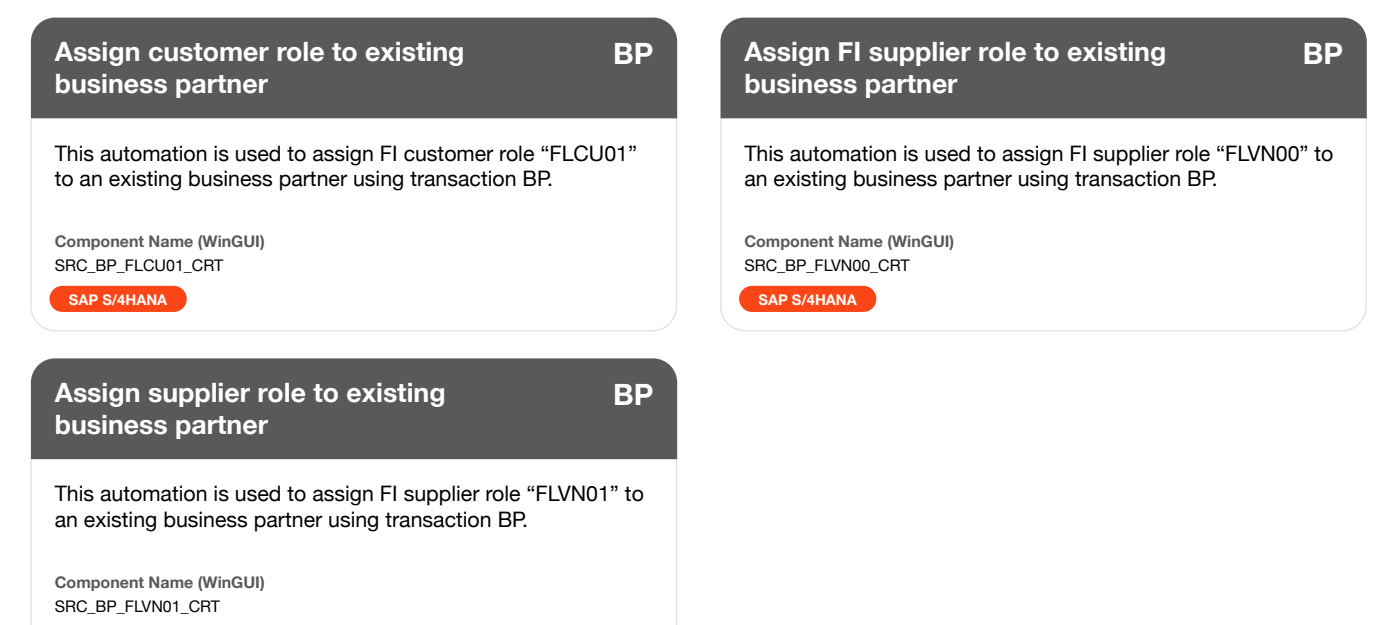

**SAP S/4HANA**

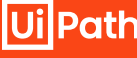

**Download Accelerators from** 

**UiPath Marketplace: [UiPath Accelerator for SAP S/4HANA for Sales](https://marketplace.uipath.com/listings/uipath-accelerator-for-sap-s-4hana-for-sales) [UiPath Accelerator for SAP ECC for Sales](https://marketplace.uipath.com/listings/uipath-accelerator-for-sap-ecc-for-sales)**

The UiPath Accelerators for SAP ECC and SAP S/4HANA for Procurement include the following pre-built activities. Input data is typically submitted in an Excel file.

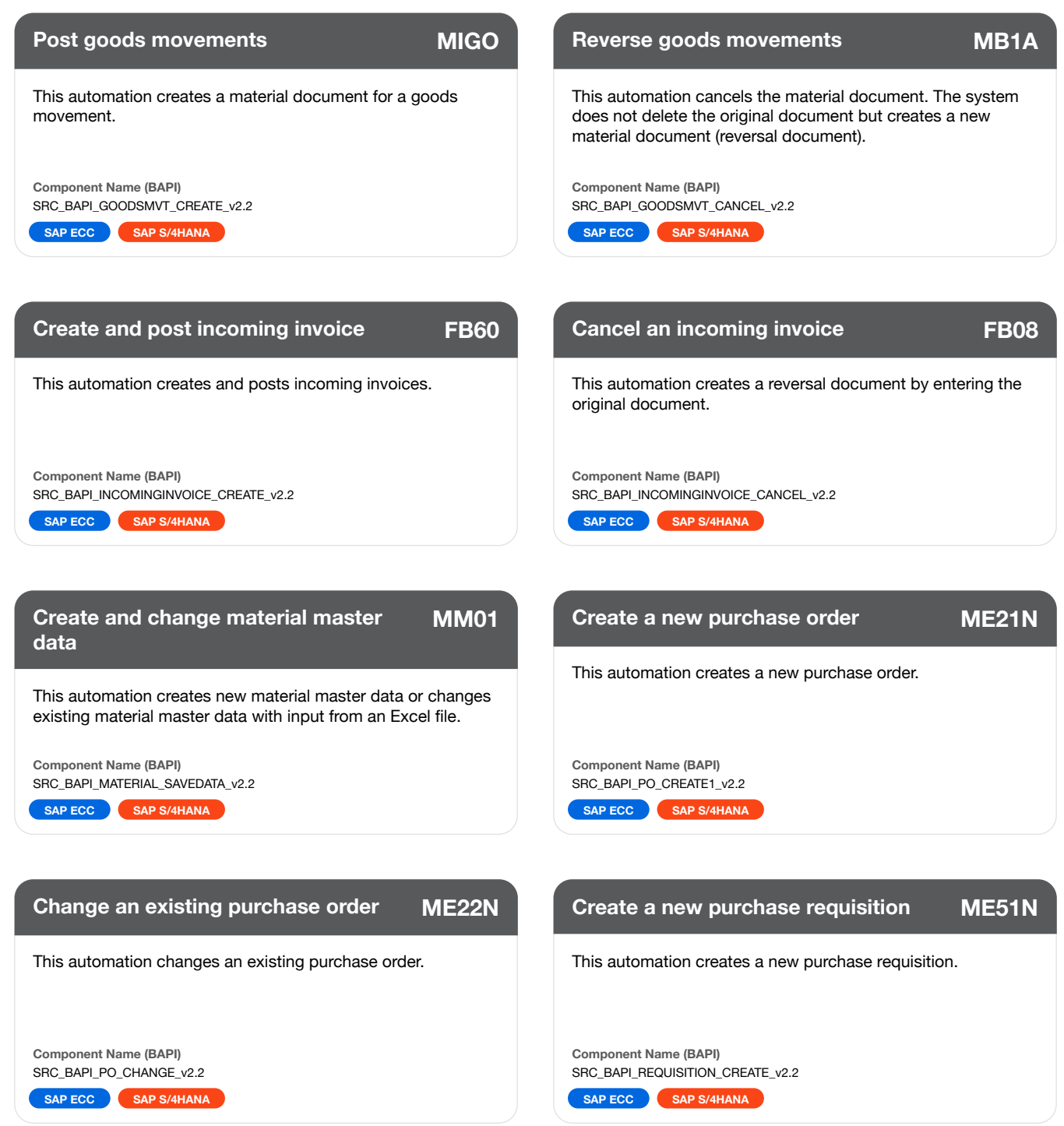

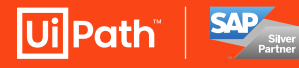

**Download Accelerators from** 

**UiPath Marketplace: [UiPath Accelerator for SAP S/4HANA for Procurement](https://marketplace.uipath.com/listings/uipath-accelerator-for-sap-s-4hana-for-procurement) [UiPath Accelerator for SAP ECC for Procurement](https://marketplace.uipath.com/listings/uipath-accelerator-for-sap-ecc-for-procurement)**

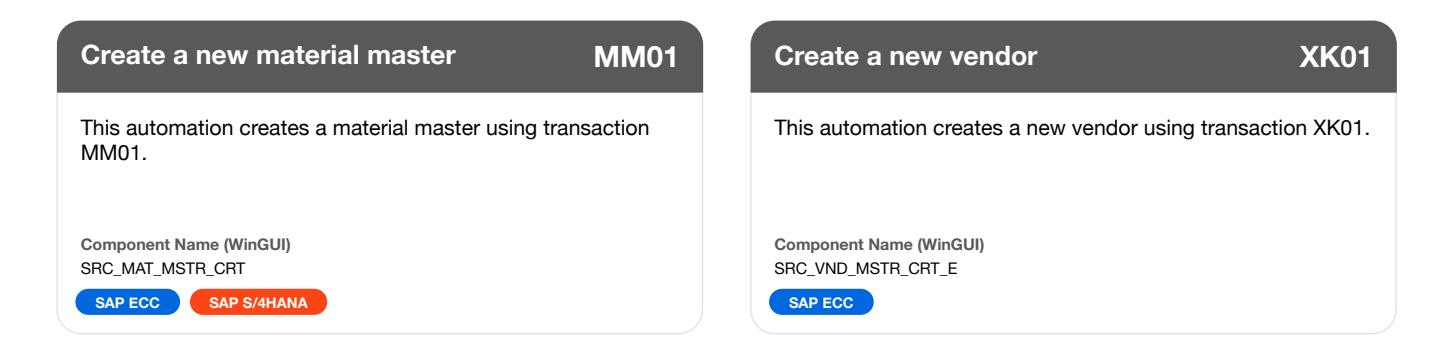

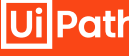

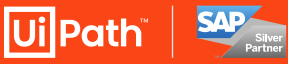

**UiPath Marketplace: [UiPath Accelerator for SAP S/4HANA for Procurement](https://marketplace.uipath.com/listings/uipath-accelerator-for-sap-s-4hana-for-procurement) [UiPath Accelerator for SAP ECC for Procurement](https://marketplace.uipath.com/listings/uipath-accelerator-for-sap-ecc-for-procurement)**

The UiPath Accelerators for SAP ECC and SAP S/4HANA for Manufacturing include the following pre-built activities. Input data is typically submitted in an Excel file.

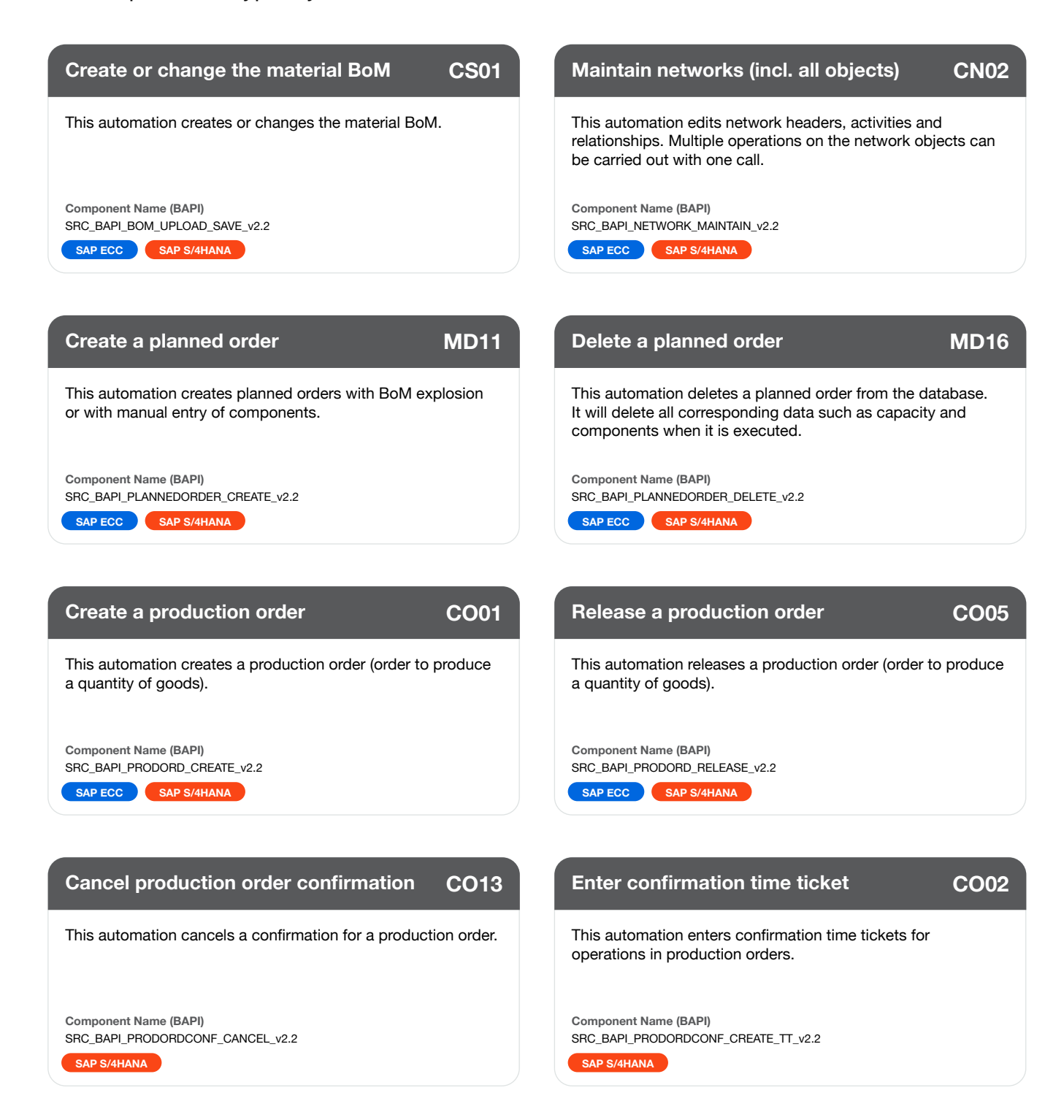

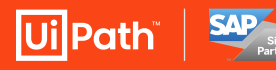

**Download Accelerators from** 

**UiPath Marketplace: [UiPath Accelerator for SAP S/4HANA for Manufacturing](https://marketplace.uipath.com/listings/uipath-accelerator-for-sap-s-4hana-for-manufacturing)  [UiPath Accelerator for SAP ECC for Manufacturing](https://marketplace.uipath.com/listings/uipath-accelerator-for-sap-ecc-for-manufacturing)** 

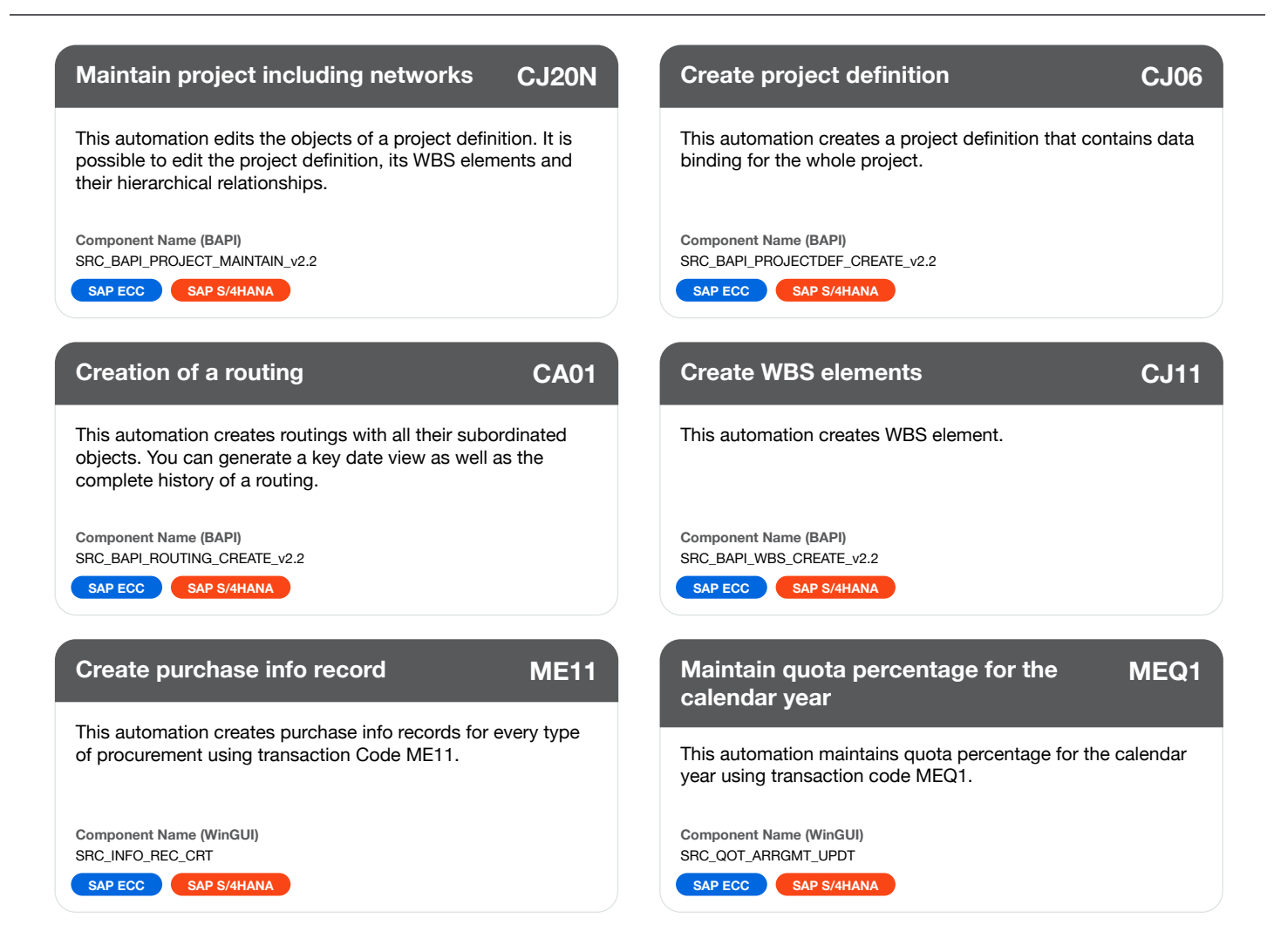

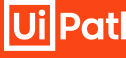

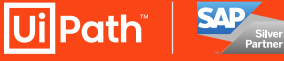

**UiPath Marketplace: [UiPath Accelerator for SAP S/4HANA for Manufacturing](https://marketplace.uipath.com/listings/uipath-accelerator-for-sap-s-4hana-for-manufacturing)  [UiPath Accelerator for SAP ECC for Manufacturing](https://marketplace.uipath.com/listings/uipath-accelerator-for-sap-ecc-for-manufacturing)**